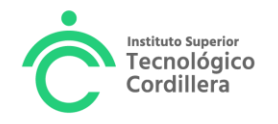

## **UNIDAD DE PRÁCTICAS PREPROFESIONALES**

## **FASE 3 FINALIZAR UNA PRÁCTICA PREPROFESIONAL POR RECONOCIMIENTO DE LA EXPERIENCIA LABORAL**

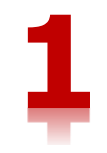

1. Generar y Pagar el Derecho 90 desde el portal estudiantil

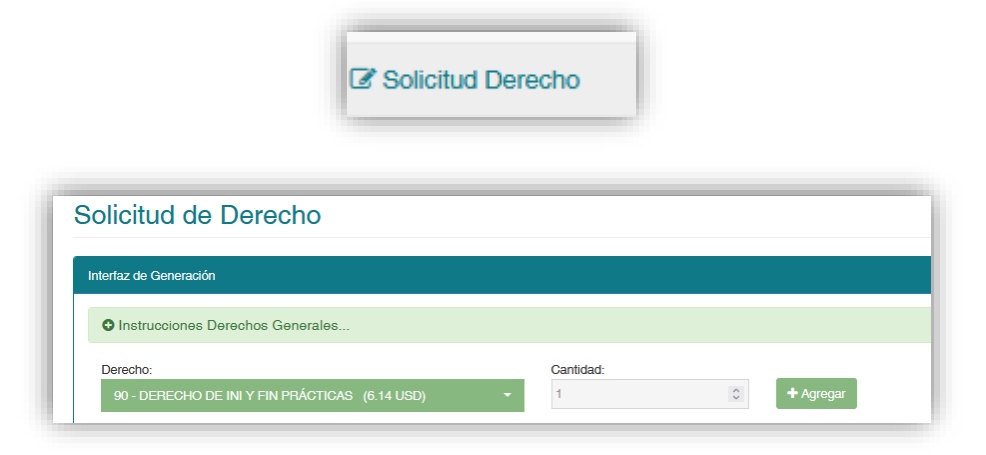

## Dar clic en **+Agregar**

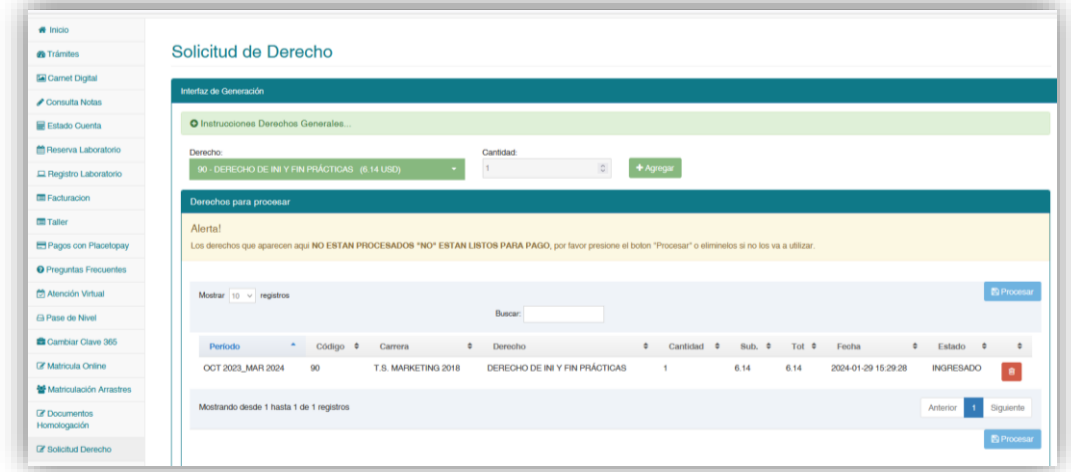

Dar Clic en Procesar

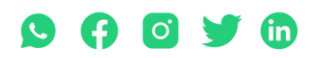

Matriz: T: 2433649 – 2255460 – 2269900 | Av. de la Prensa N45-268 y Logroño<br>Campus 1: T: 2433732 – 2430443 | Calle Logroño Oe 2-84 y Av. de la Prensa, (esq.) Campus 2: T: 2262041 | Bracamoros N15-163 y Yacuambi<br>Campus 3:

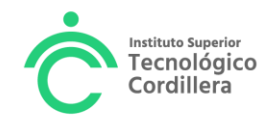

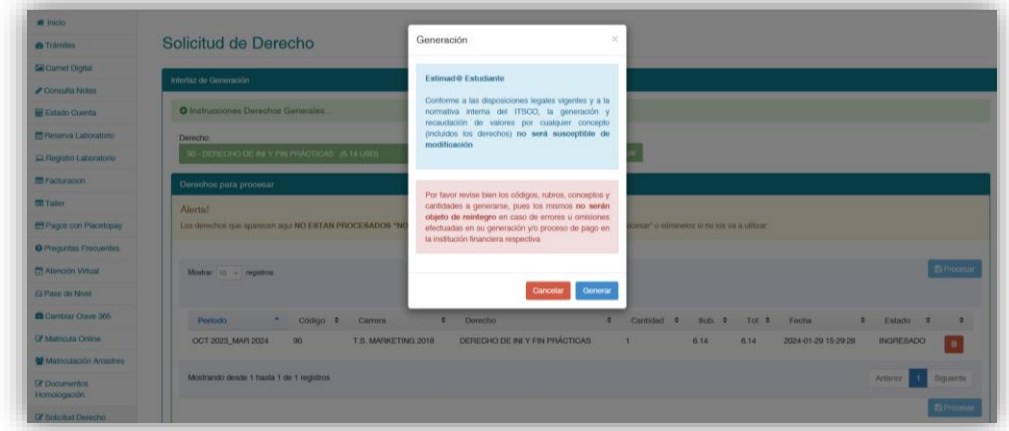

Dar clic en Generar y Listo!! Debes cancelar el derecho por cualquier canal de pago

2. Elaborar la solicitud de finalización en Word (adjunto modelo).

Quito, 10 de julio del 2024

Señora Ingeniera Samira Villalba COORDINADORA DE PRÁCTICAS PREPROFESIONALES INSTITUTO SUPERIOR TECNOLÓGICO CORDILLERA Presente.

Yo (apellidos y nombres estudiante) estudiante del (nivel que cursa) nivel, de la carrera (nombre completo de la carrera), jornada (jornada que cursa).

Por medio del presente comunico que he completado las horas de prácticas preprofesionales mediante el proceso de Reconocimiento de la Experiencia Laboral, de acuerdo a los informes mensuales presentados, por lo cual solicito de manera comedida, el formulario de evaluación del componente empresarial e informar los documentos que debo presentar para el cierre del expediente de prácticas.

Por la favorable atención al presente, anticipo mi agradecimiento

Atentamente

## (Firma del Estudiante)

C.C: Cédula de ciudadanía del estudiante Telf: Número de teléfono convencional estudiante Cel: Número de celular de estudiante Email: correo personal del estudiante

- 3. Acercarte a Servicios estudiantiles en el edificio de la Logroño, planta baja, con la **Lcda. Cristhel Chica**, exclusivamente los días **martes y jueves**, con la solicitud y el comprobante de pago
- 4. El Estudiantes recibirá:

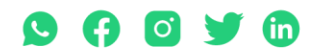

Matriz: T: 2433649 - 2255460 - 2269900 | Av. de la Prensa N45-268 y Logroño

Campus 1: T: 2433732 - 2430443 | Calle Logroño Oe 2-84 y Av. de la Prensa, (esq.) Campus 2: T: 2262041 | Bracamoros N15-163 y Yacuambi Campus 3: T: 2246036 | Av. Brasil N46-45 y Zamora | Campus 4: T: 2249994 | Yacuambi Oe2-36 y Av. De la Prensa | secretaria@cordillera.edu.ec | cordillera.edu.ec

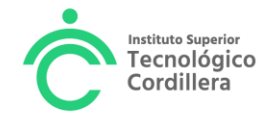

- a) El formulario de evaluación para la empresa, la evaluación debe ser realizada por el jefe inmediato.
- b) Además, se le solicitará al estudiante, un certificado laboral actualizado,
- 5. El estudiante entregará la evaluación al jefe inmediato, para que sea evaluado.
- 6. El estudiante, deberá solicitar al área de Talento Humano de la empresa donde trabaja, un certificado laboral actualizado a la fecha.
- 7. El estudiante deberá entregar en servicios estudiantiles:
	- a. Certificado laboral actualizado
	- b. Evaluación del jefe inmediato
	- c. Último informe mensual, si fuera el caso
- 8. El personal de Servicios Estudiantiles, recibirá la documentación, revisará que todo este correctamente lleno, firmado y sellado
- 9. Si los documentos son correctos, se le entregará al tutor académico de prácticas para que proceda a cerrar el expediente.
- 10. La nota final de prácticas será registrada, dentro de los siguientes 15 días de la fecha general de cierre de expedientes de prácticas, del periodo académico vigente. (de octubre a mayo la fecha de cierre es 28 de febrero, y de abril a septiembre la fecha de cierre es el 30 de agosto)

Atentamente La Coordinación UNIDAD DE PRÁCTICAS PREPROFESIONALES Julio 2024

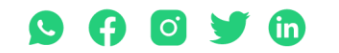

Matriz: T: 2433649 - 2255460 - 2269900 | Av. de la Prensa N45-268 y Logroño

Campus 1: T: 2433732 - 2430443 | Calle Logroño 0e 2-84 y Av. de la Prensa, (esq.) Campus 2: T: 2262041 | Bracamoros N15-163 y Yacuambi Campus 3: T: 2246036 | Av. Brasil N46-45 y Zamora | Campus 4: T: 2249994 | Yacuambi Oe2-36 y Av. De la Prensa | secretaria@cordillera.edu.ec | cordillera.edu.ec